## ComplyRelax's Updates

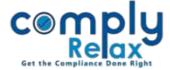

## Share link of MBP-1 data with your clients

You can now share the link of MBP-1 with your clients, they will fill the requisite information and submit. The same shall be updated in your login account.

|                      | Ξ                                      |                       | Swit            | tch Client -           |  |  |
|----------------------|----------------------------------------|-----------------------|-----------------|------------------------|--|--|
| , Masters <          |                                        |                       |                 |                        |  |  |
| 🚔 Meetings           | * If any field is not applicable kindl | ly leave it blank     |                 |                        |  |  |
| Corporate Actions    |                                        |                       |                 | Share link with client |  |  |
| C Compliance Tracker | Father's Name                          |                       | Mother's Name   |                        |  |  |
| . Associated Company |                                        |                       |                 |                        |  |  |
| 🖹 Annual Filing      | Spouse Name                            | MARTIN DE TENET DELLE |                 |                        |  |  |
| 🗐 Reports            | Whether you have a son?                |                       |                 |                        |  |  |
| 🗐 dms                | Son Name                               |                       | Son's wife Name | ×                      |  |  |
| ! Do's & Dont's      | Son Name                               |                       | Son's wife Name |                        |  |  |
|                      | + Add More                             |                       |                 |                        |  |  |

After clicking on the "share link with client" button following pop up will open on your screen.

Company's email id and particular director's email id will be auto filled and you can enter one more email id if you wish to share this link with any other person.

| The link o<br>the concer                    | f this page will be shared via<br>rned person receiving this lir                                                                                                    |                    |            |                                                     |  |  |
|---------------------------------------------|----------------------------------------------------------------------------------------------------|--------------------|------------|-----------------------------------------------------|--|--|
| Preview o                                   | of the email.                                                                                                    |                    |            |                                                     |  |  |
| Subject                                     | Subject Related Party Details                                                                                                    |                    |            |                                                     |  |  |
|                                             | Dear Sir/Ma'am,                                                                                                    |                    |            |                                                     |  |  |
| Mail<br>Body                                | You are requested to check the below mentioned link and provide us with the requisite details as mentioned there at.<br>Link:http://Dashboard-CS/related-party.php?id=1240 |                    |            |                                                     |  |  |
| Company's Email Address                     |                                                                                                    | Тистре смонсконтан | <b>`</b> ` | Company and Director's                              |  |  |
| Director's Email Address                    |                                                                                                    | 2 <sup>1</sup>     | L L        | Mail would be auto                                  |  |  |
| You can enter any other Email Address here. |                                                                                                    |                    |            | filled and you can enter<br>one more email id here. |  |  |
| Submit                                      |                                                                                                    |                    |            |                                                     |  |  |
|                                             |                                                                                                    |                    |            |                                                     |  |  |
| Share link with client                      |                                                                                                    |                    |            |                                                     |  |  |
|                                             |                                                                                                    |                    |            |                                                     |  |  |
|                                             |                                                                                                    |                    |            |                                                     |  |  |
|                                             |                                                                                                    |                    | Pri        | vate Circulation only                               |  |  |